## **Software- und Organisations-Service**

Product Information

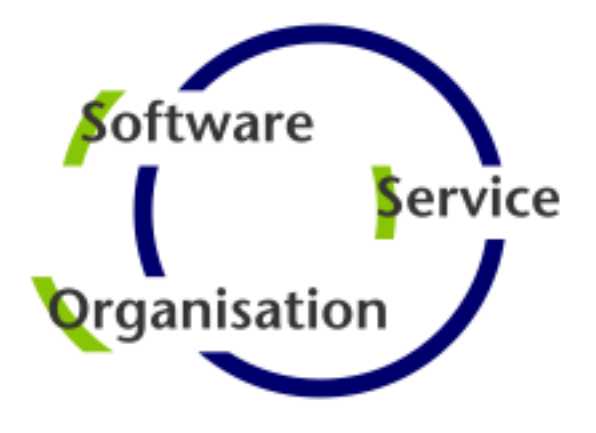

# **Product Information**

# **YADE Use Cases**

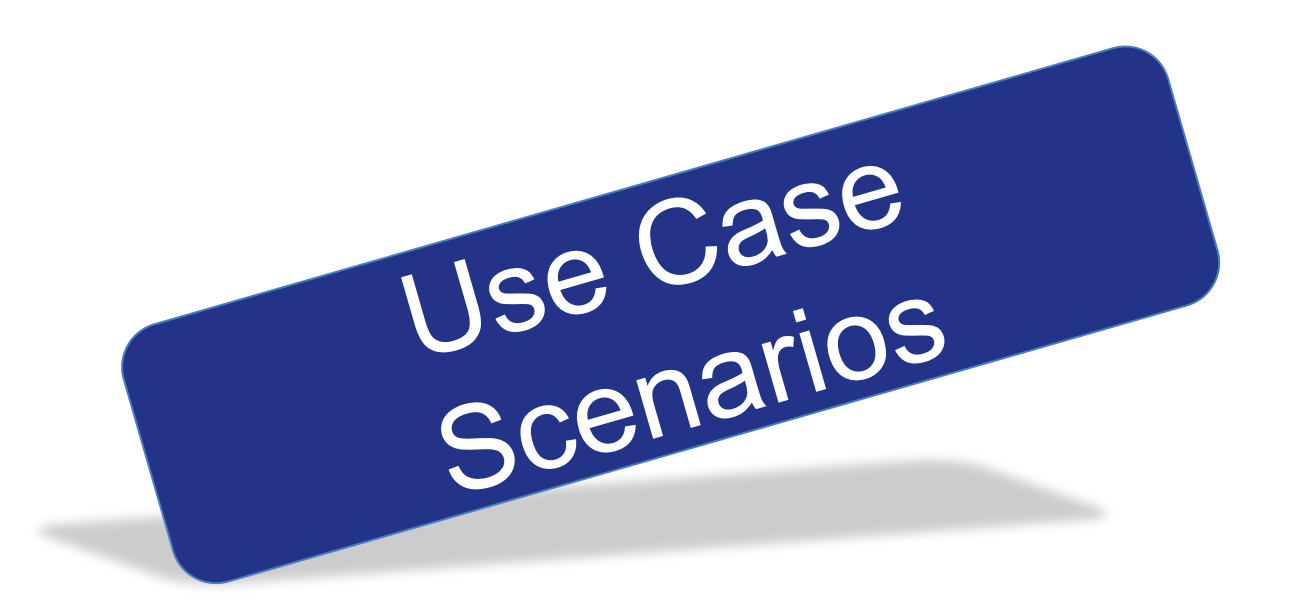

### **Contents**

#### YADE Use Cases

### **- Server-to-Server File Transfer**

**Server-to-Server Transfer** 

### **File Transfer with Jump Host**

- **Push Files to Internet via Jump Host**
- **Pull Files from Internet via Jump Host**
- **Pull Files from DMZ in Near Real Time**

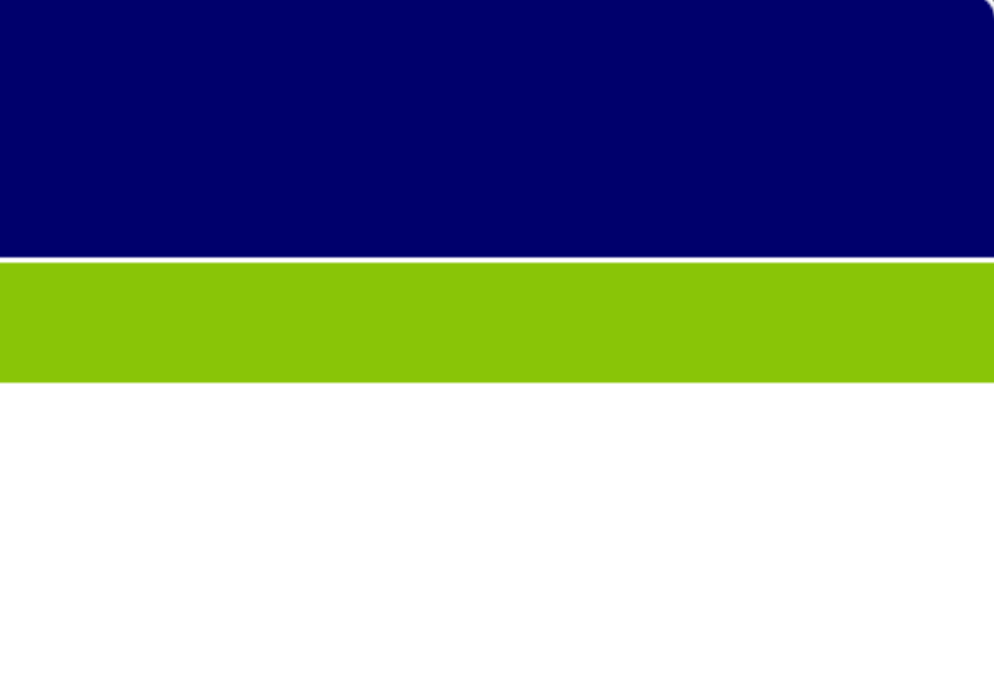

Use Cases for typical file transfer tasks: Server-to-Server File Transfer

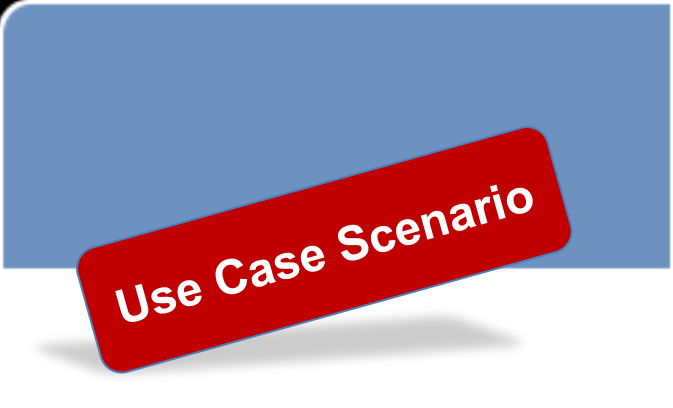

### File Transfer: Server-to-Server Transfer

**Files shall be transferred** by using different transfer protocols for data sources and targets.

#### **Use Case**

**A** virtual file system approach is used by YADE. This allows to copy and move files between sources and targets with any given protocol.

#### **Solution**

- **Any combination of file** transfer protocols is possible, e.g. FTP, FTPS, SFTP, HTTP, WebDAV.
- **No touchdown of files on** JobScheduler Master.
- **Transfers are performed** in memory, resulting in very economical use of resources.

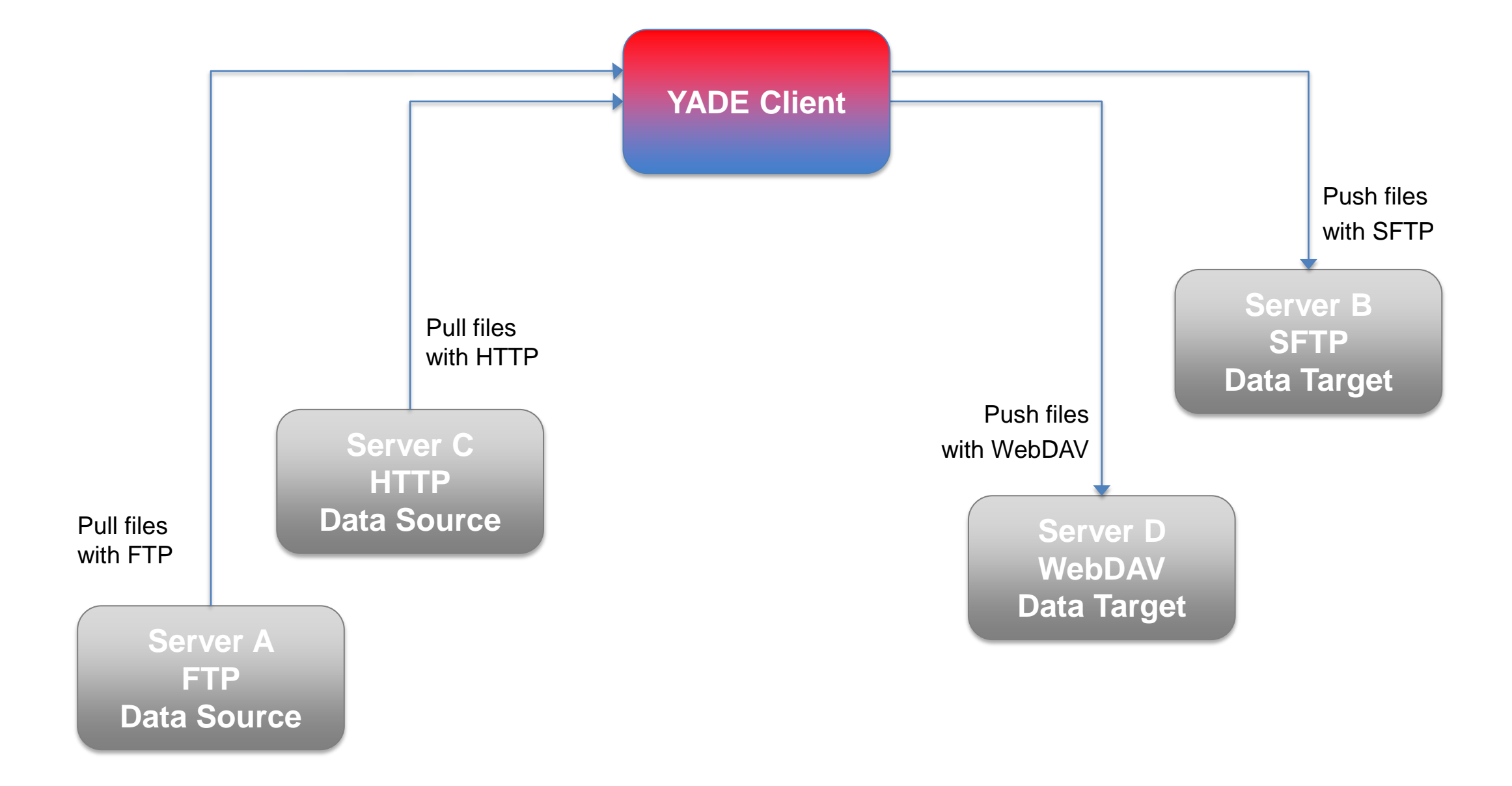

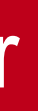

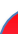

Use Cases for typical file transfer tasks: File Transfer with Jump Host

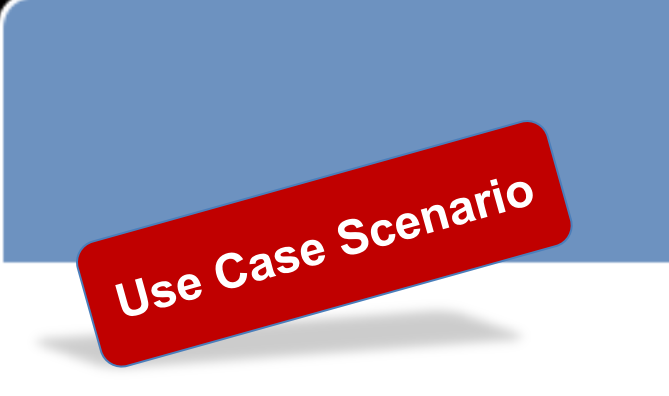

## File Transfer: Push Files to Internet via Jump Host

#### **Use Case**

- **Servers in the intranet** have no internet access.
- **Connection are only** allowed from the intranet to the DMZ. From the DMZ transfers to the internet are allowed.

#### **Solution**

- YADE Client in the Intranet contacts YADE for DMZ to initiate a secure transfer of files from the intranet to the internet.
- YADE Client in intranet **1** sends files to YADE in DMZ for temporary storing
- **In a final step the YADE** Client in DMZ<sup>(2)</sup> pushs the files to the internet.

- Files are stored temporarily in the DMZ and are removed after transfer.
- No credential data are stored in the DMZ.
- **All configuration items are** stored in the intranet.

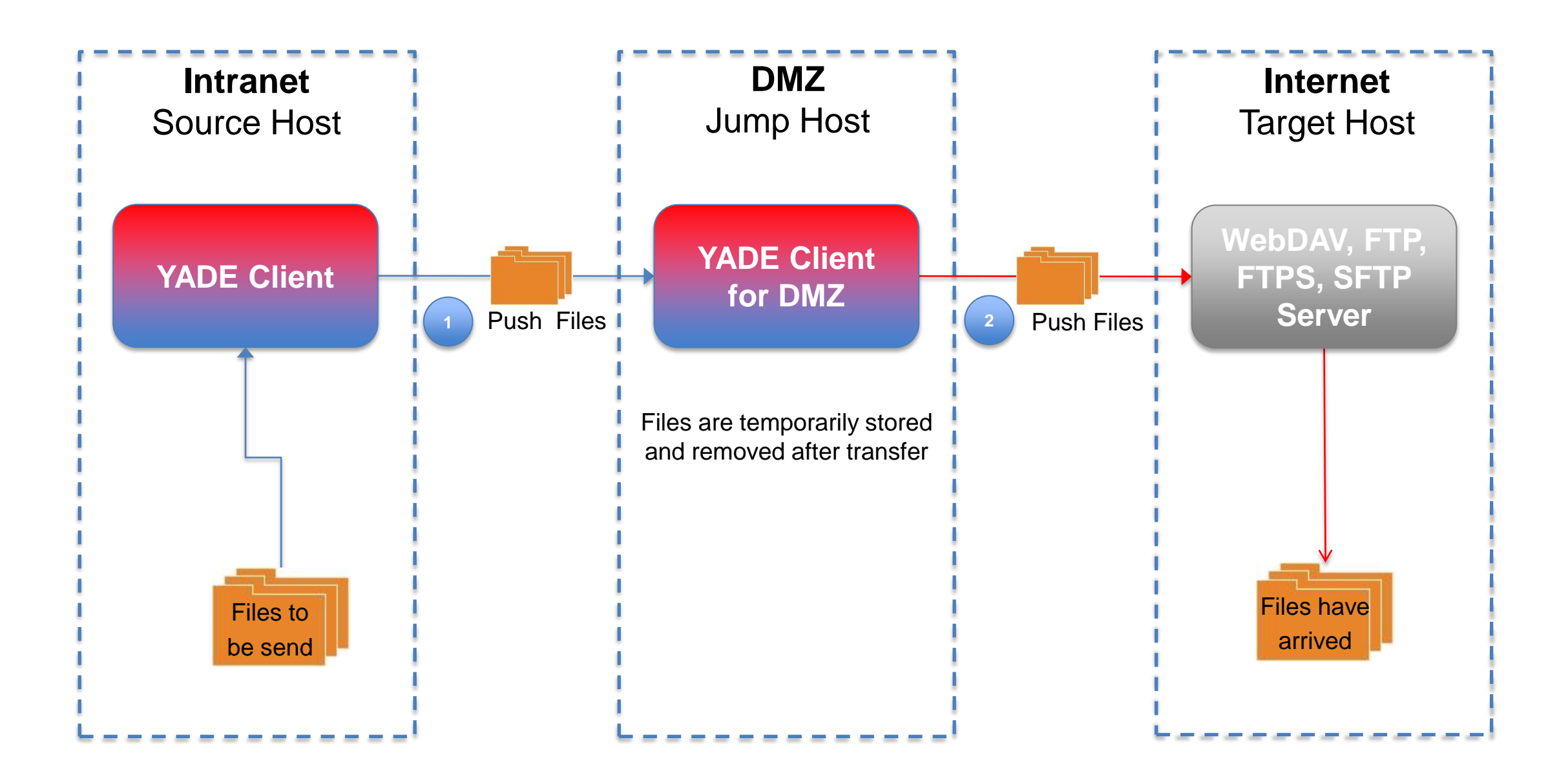

Use Cases for typical file transfer tasks: File Transfer with Jump Host

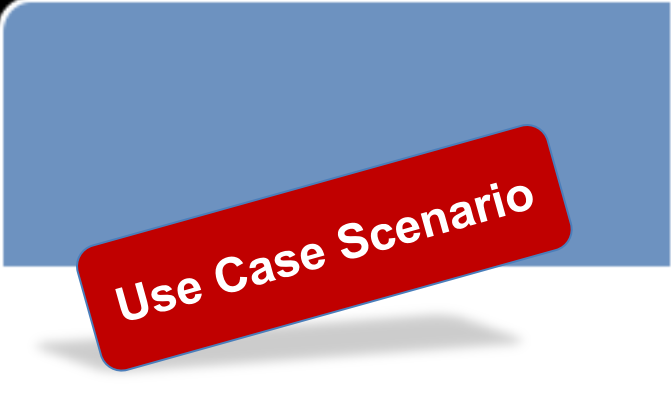

## File Transfer: Pull Files from Internet via Jump Host

#### **Use Case**

- **Servers in the intranet** have no internet access.
- **Connection are only** allowed from the intranet to the DMZ. From the DMZ transfers to the internet are allowed.

- The host in the DMZ acts as jump host for YADE.
- YADE Client in intranet **1** contacts YADE in DMZ to 2 start a transfer and to 3 pull files from the internet to the DMZ.
- YADE Client in intranet pulls the files from the **4** YADE in DMZ to the final destination in the intranet.

#### **Solution**

- Files are stored temporarily in the DMZ and are removed after transfer.
- No credential data are stored in the DMZ.
- **All configuration items are** stored in the intranet.

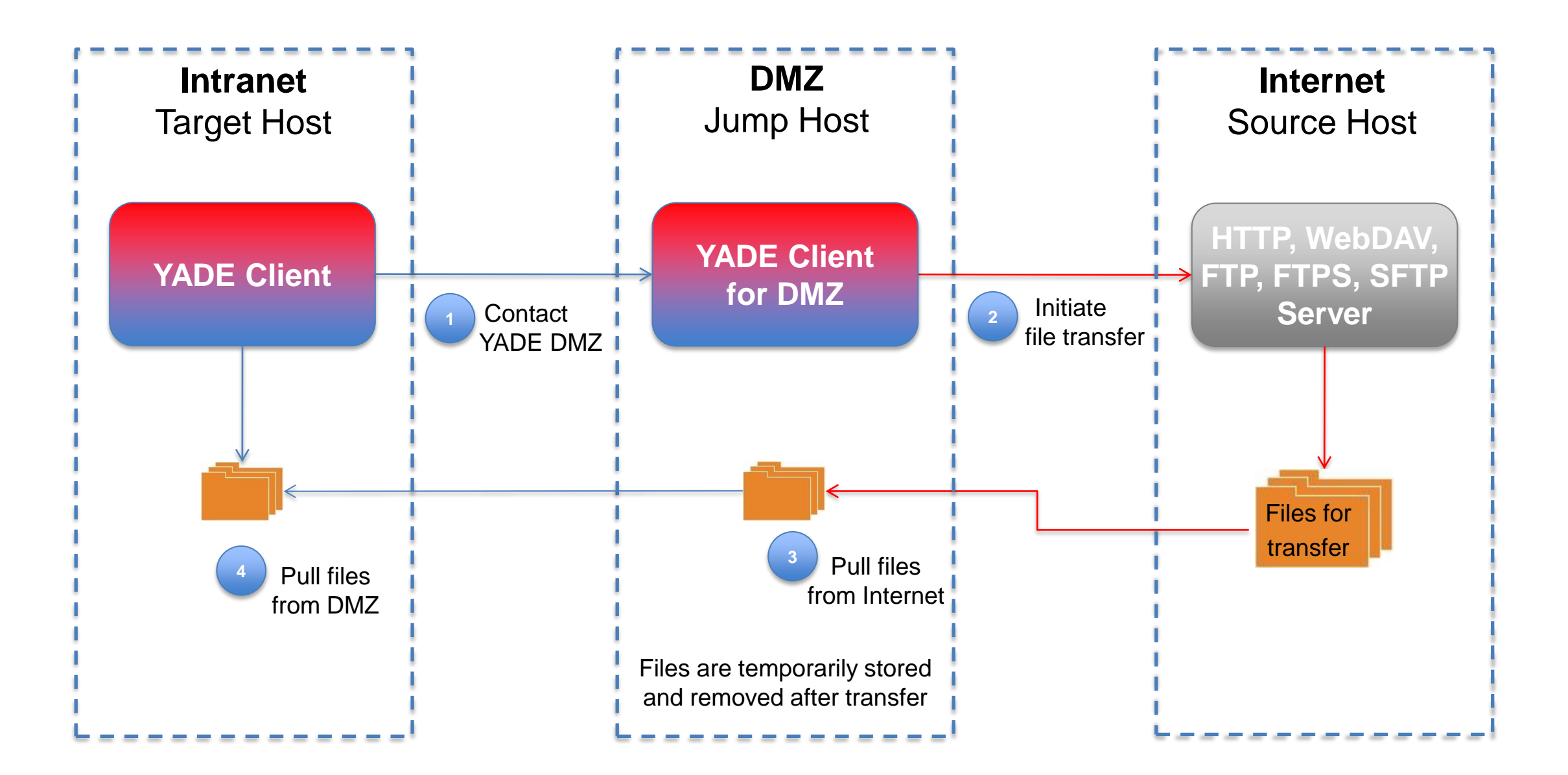

Use Cases for typical file transfer tasks: File Transfer with Jump Host

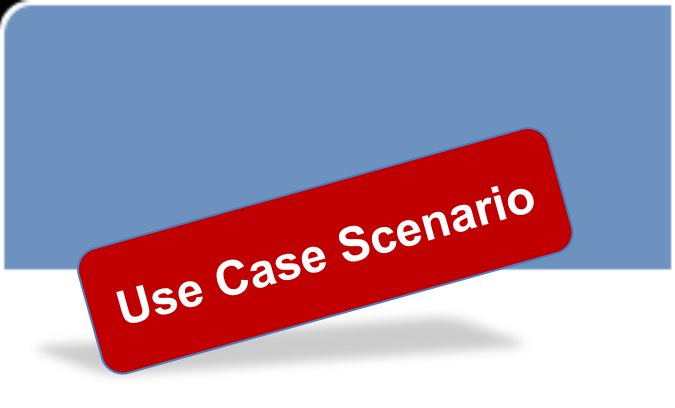

## File Transfer: Pull Files from DMZ in Near Real Time

#### **Use Case**

- **Third Party pushs files to** DMZ server.
- **Incoming files should be** transferred to the intranet as soon as possible in near real time.

- **1** Third Party transfers files to the DMZ server.
- **2** The Universal Agent runs on DMZ and monitors incoming files.
- **B** 3 The Universal Agent signals to the Master the arrival of incoming files.
- 4 Master starts YADE job to transfer the files from DMZ to intranet.

#### **Solution**

- **Files are moved to** intranet in near real time.
- Files are stored temporarily in the DMZ and are removed after transfer.
- **All configuration items are** stored in the intranet.

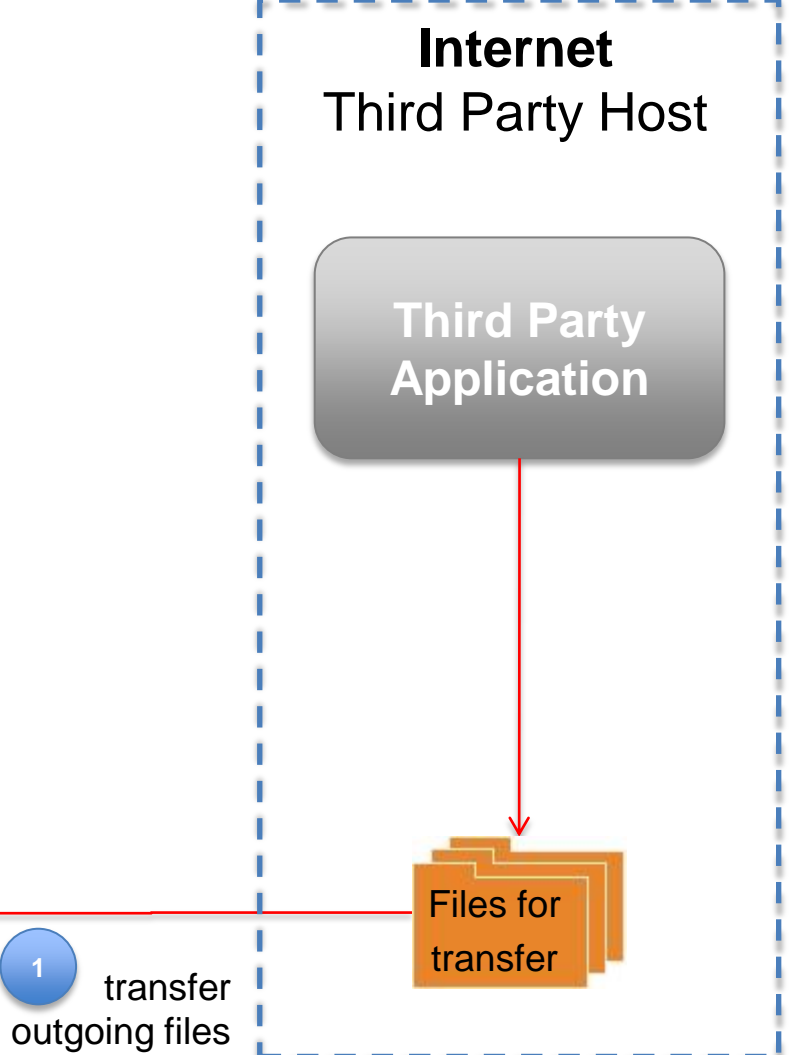

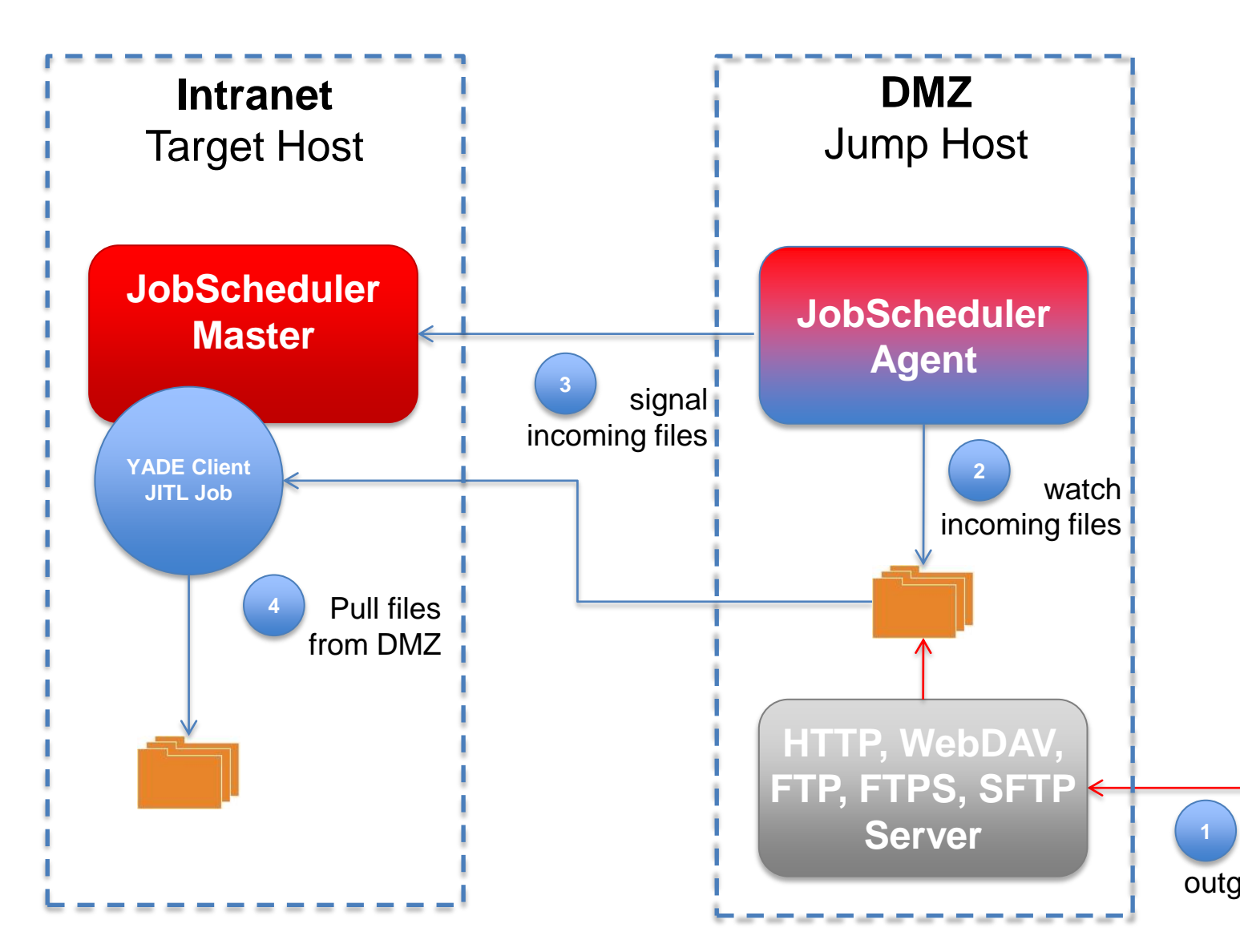

# **Software- und Organisations-Service**

Product Information

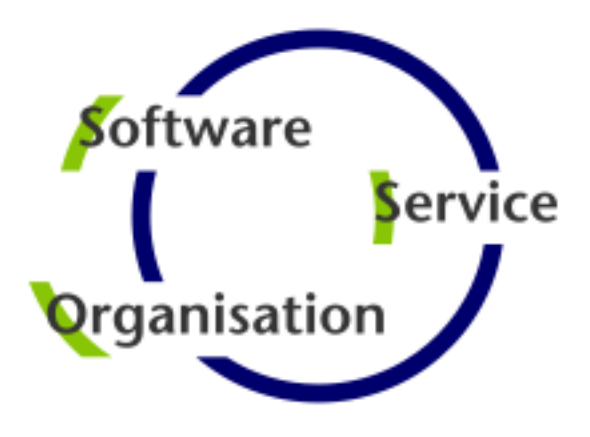

Software- und Organisations-Service GmbH

Giesebrechtstr. 15 D-10629 Berlin

info@sos-berlin.com http://www.sos-berlin.com

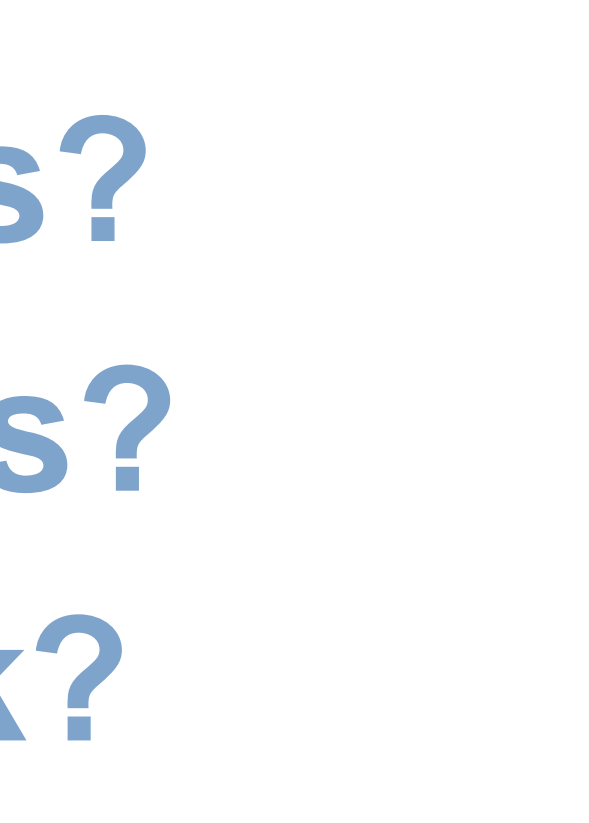

# **Questions? Comments? Feedback?**